[Weak lensing and HOS](#page-1-0) [Construction of the lightcones](#page-6-0) [Tests](#page-12-0) [Conclusions](#page-19-0)

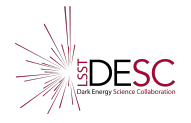

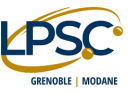

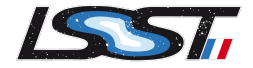

**KORK EXTERNE PROVIDE** 

# Cosmic Shear Simulations for Higher-Order **Statistics**

## Juan Mena-Fernández $1$

On behalf of the HOS topical team of DESC

 $1$ Laboratoire de Physique Subatomique et de Cosmologie (LPSC)

Wednesday 12<sup>th</sup> June, 2024

<span id="page-1-0"></span>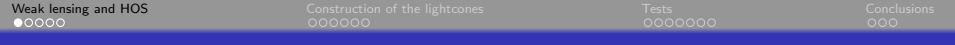

**Kロトメ部トメミトメミト ミニのQC** 

## **Outline**

#### 1. [Weak lensing and HOS](#page-1-0)

- 2. [Construction of the lightcones](#page-6-0)
- 3. [Tests](#page-12-0)
- 4. [Conclusions](#page-19-0)

## <span id="page-2-0"></span>Weak gravitational lensing

Weak gravitational lensing distorts the images of background objects due to the presence of a foreground matter distribution.

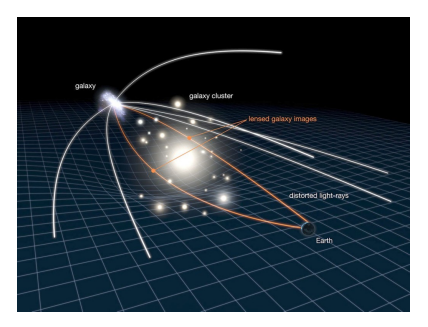

Credits: [NASA/ESA](https://kiaa.pku.edu.cn/info/1031/1162.htm)

Three lensing regimes:

- Cluster lensing. The foreground object is a cluster. Distortions of  $\sim$ 10%.
- Galaxy-galaxy lensing. The foreground object is a galaxy. Distortions of ∼1%
- **Cosmic shear.** Caused by large-scale structure (LSS). Distortions of ∼0.1-1%.

**KORK ERKER ADA ADA KORA** 

Cosmic shear is traditionally analyzed using two-point functions...

<span id="page-3-0"></span>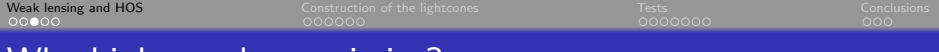

## Why higher-order statistics?

<sup>1</sup> Two-point functions do not give us information about non-Gaussian features.

−→

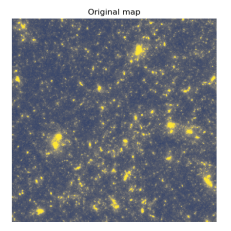

Phase-shifted map

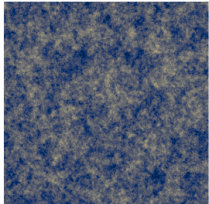

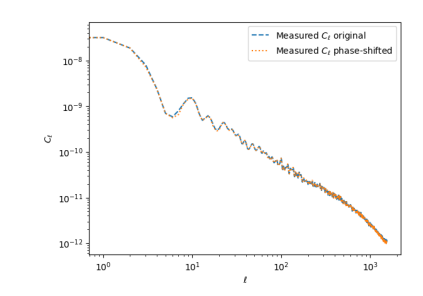

Different structures but same  $C_{\ell}!$ 

K ロ ▶ K 個 ▶ K 할 ▶ K 할 ▶ 이 할 → 9 Q Q →

<span id="page-4-0"></span>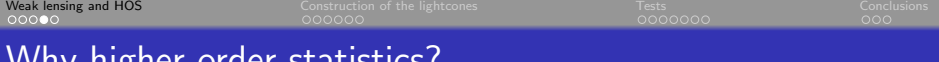

### gher-order statistics?

2 Two-point functions  $+$  HOS  $=$  better constraints on cosmological parameters.

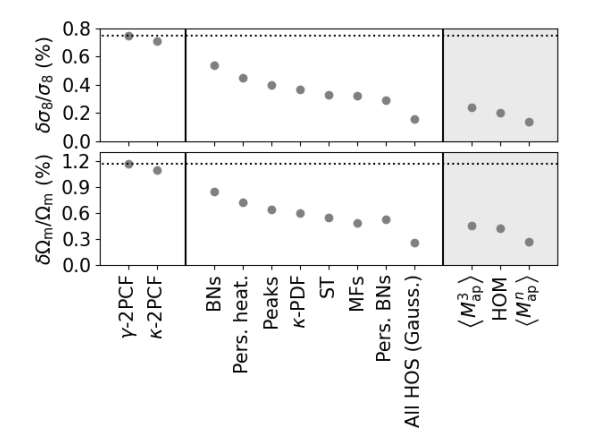

Credits: Euclid preparation XXVIII - [A&A 675, A120 \(2023\)](https://doi.org/10.1051/0004-6361/202346017)

**KORK EXTERNE PROVIDE** 

<span id="page-5-0"></span>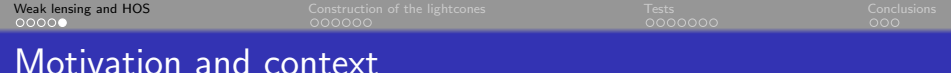

- $\bullet$  HOS are a powerful tool for cosmology.
- **•** However, they usually lack theoretical predictions.
- **•** Therefore, we rely on simulations, which are computationally expensive.
- When generating simulations, we need to optimize their accuracy vs computing resources (charged node hours  $+$  storage) as a function of
	- volume.
	- mass resolution (mass/particle).
	- number of redshift snapshots.

Goal: optimize the generation of upcoming lensing and clustering simulations needed for the analysis of LSST Y1 data with HOS.

**KORK EXTERNE PROVIDE** 

DESC project: [282] Simulations for Higher-Order-Statistics [https://portal.lsstdesc.org/DESCPub/app/PB/show\\_project?pid=282](https://portal.lsstdesc.org/DESCPub/app/PB/show_project?pid=282)

<span id="page-6-0"></span>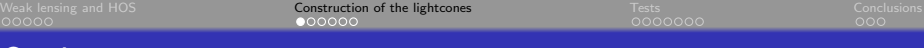

**Kロトメ部トメミトメミト ミニのQC** 

#### **Outline**

#### 1. [Weak lensing and HOS](#page-1-0)

#### 2. [Construction of the lightcones](#page-6-0)

#### 3. [Tests](#page-12-0)

#### 4. [Conclusions](#page-19-0)

<span id="page-7-0"></span>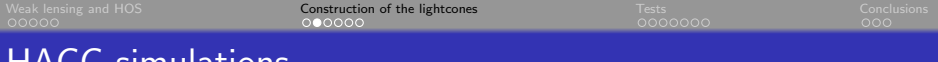

HACC simulations

We construct our lightcones from  $N$ -body dark matter (DM) box simulations produced with the Hybrid Accelerated Cosmology Code (HACC).

- **Boxes are evolved from redshift 200 to 0.**
- $\bullet$  A total of 101 snapshots are stored, from redshift 4 to 0 (linear spacing in a).

By default:

- Number of DM particles:  $N_p = 2048^3$ .
- **Q** Length of the box:  $L = 600$  Mpc/h.

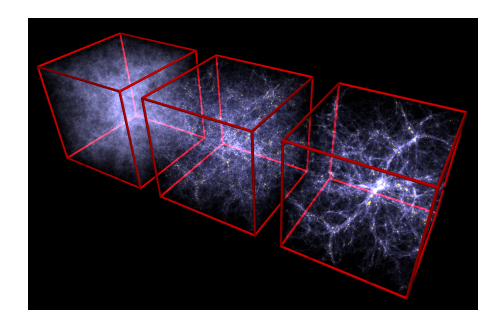

Credits: V. Springel - [MPA-Garching Data](https://wwwmpa.mpa-garching.mpg.de/galform/data_vis/) [Visualization](https://wwwmpa.mpa-garching.mpg.de/galform/data_vis/)

**KORK EXTERNE PROVIDE** 

<span id="page-8-0"></span>

[Weak lensing and HOS](#page-1-0) [Construction of the lightcones](#page-6-0) [Tests](#page-12-0) [Conclusions](#page-19-0)

K ロ ▶ K @ ▶ K 할 ▶ K 할 ▶ | 할 | © 9 Q @

## From HACC to lightcones

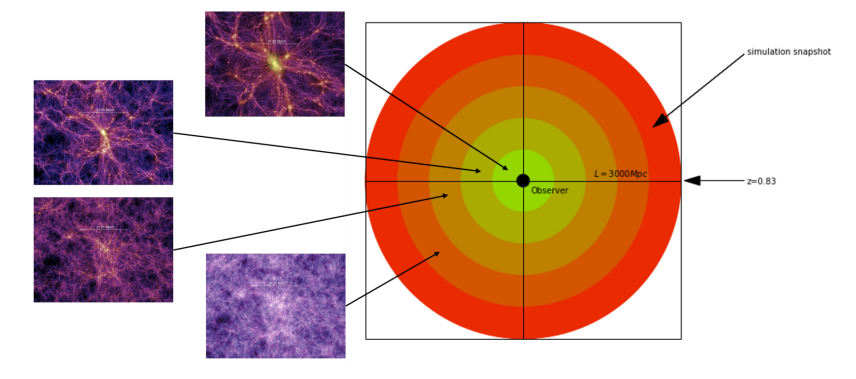

Credits: [R. Booth \(2024\)](https://sussex.figshare.com/articles/thesis/Constructing_lightcones_from_cosmological_N-body_simulations/25673736)

↑  $\#$  snapshots  $\leftrightarrow$  ↑ info about  $z$  evolution  $\overrightarrow{\bigvee}$   $\leftrightarrow$  ↑ expensive and ↑ storage  $\frac{\overrightarrow{\bigwedge} }{}$ 

<span id="page-9-0"></span>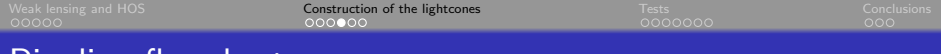

### Pipeline flowchart

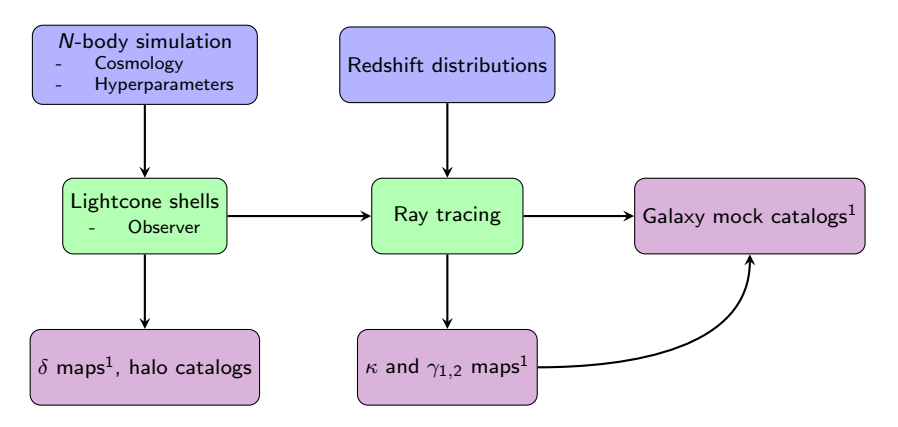

**KORK ERKER ADAM ADA** 

Code: pollux [\(https://github.com/LSSTDESC/pollux.git\)](https://github.com/LSSTDESC/pollux.git)

<sup>1</sup>We can measure HOS from these

<span id="page-10-0"></span>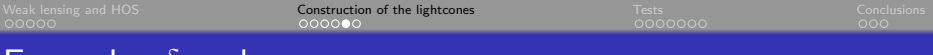

## Example:  $\delta$  and  $\kappa$  maps

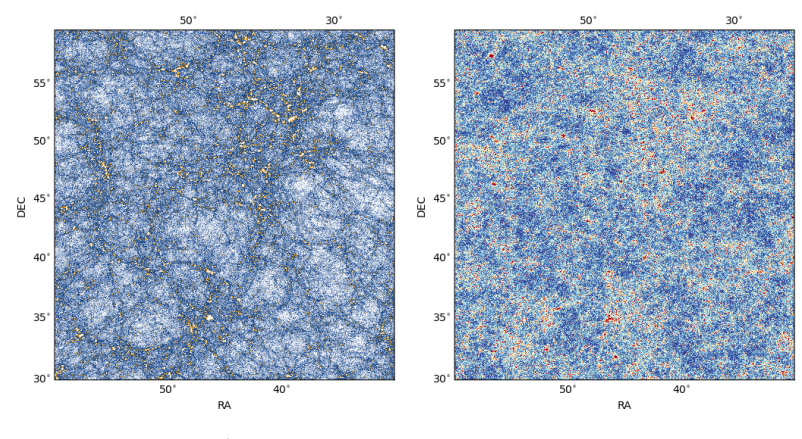

Example:  $\delta$  map. Example:  $\kappa$  map.

イロメ イ団 メイミメイミメ 重  $2990$ 

<span id="page-11-0"></span>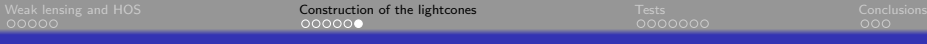

## Example:  $C_{\ell}$  of the  $\delta$  maps

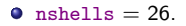

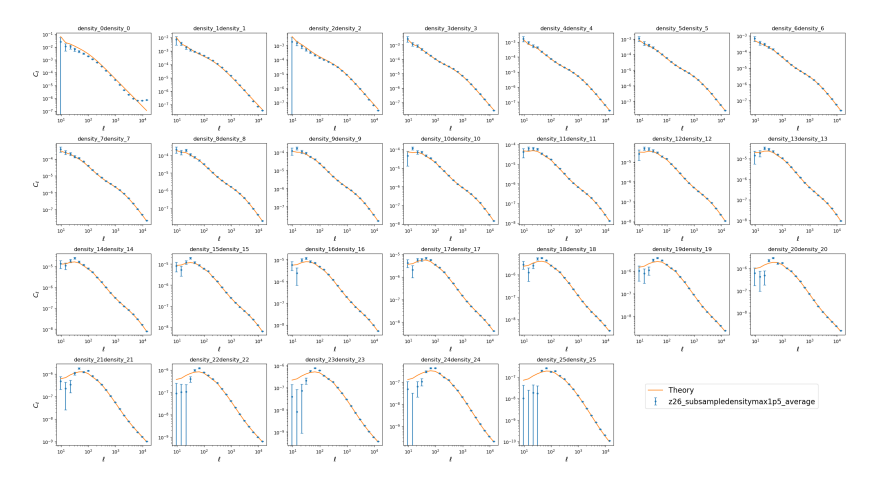

メロトメ 御 トメ 差 トメ 差 ト 重  $2990$ 

## <span id="page-12-0"></span>**Outline**

- 1. [Weak lensing and HOS](#page-1-0)
- 2. [Construction of the lightcones](#page-6-0)

#### 3. [Tests](#page-12-0)

4. [Conclusions](#page-19-0)

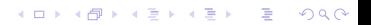

K ロ ▶ K 個 ▶ K 결 ▶ K 결 ▶ │ 결 │ K 9 Q Q

## <span id="page-13-0"></span>**Outline**

- 1. [Weak lensing and HOS](#page-1-0)
- 2. [Construction of the lightcones](#page-6-0)

#### 3. [Tests](#page-12-0)

#### 3.1 [Downsampling at high](#page-13-0) z

- 3.2 [Number of snapshots](#page-16-0)
- 4. [Conclusions](#page-19-0)

## <span id="page-14-0"></span>Test 1: downsampling at high z

- Using all DM particles is computationally expensive, especially at high z.
- $\bullet$  We downsample fixing the projected number density from  $z =$  density max z.
- $\bullet$ Three cases tested: densitymax  $z = \{1.5, 0.8, 0.5\}$ .

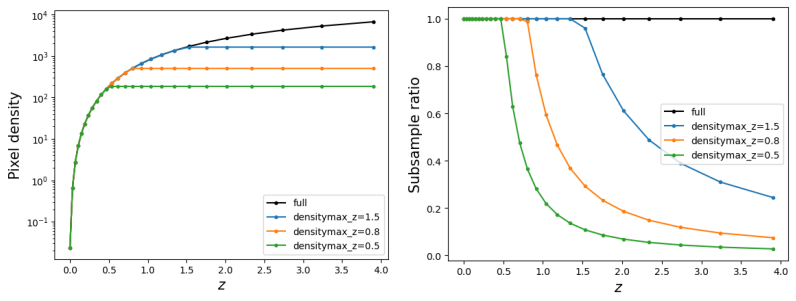

But... how does this impact our measurements?

**KORK EXTERNE PROVIDE** 

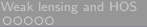

[Weak lensing and HOS](#page-1-0) [Construction of the lightcones](#page-6-0) [Tests](#page-12-0) [Conclusions](#page-19-0)

# Test 1: downsampling at high z

• Three cases tested: densitymax  $z = \{1.5, 0.8, 0.5\}$ .

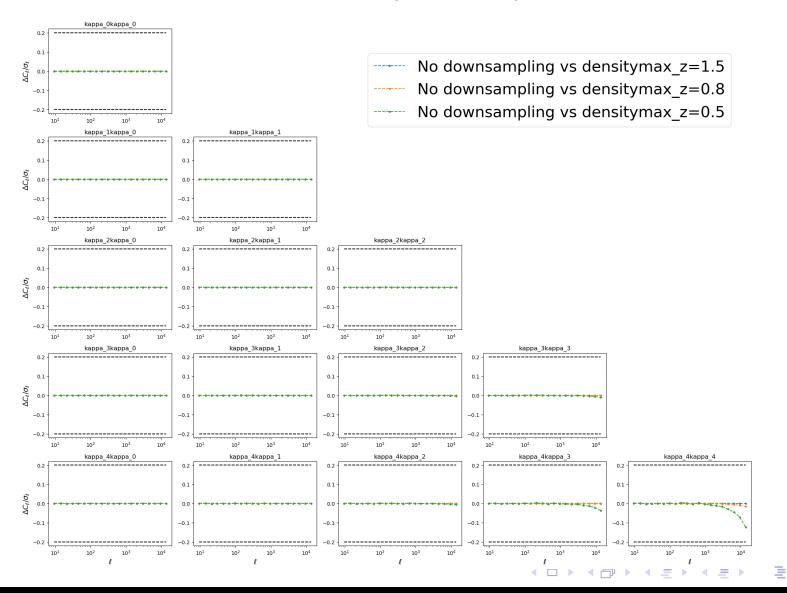

 $2Q$ 

## <span id="page-16-0"></span>**Outline**

- 1. [Weak lensing and HOS](#page-1-0)
- 2. [Construction of the lightcones](#page-6-0)

#### 3. [Tests](#page-12-0)

- 3.1 [Downsampling at high](#page-13-0) z
- 3.2 [Number of snapshots](#page-16-0)

#### 4. [Conclusions](#page-19-0)

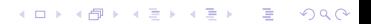

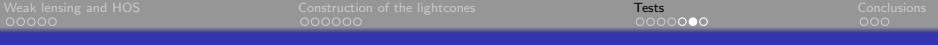

## Test 2: number of snapshots

We construct the lightcones using 101 (all), 51, 34 and 26 snapshots.

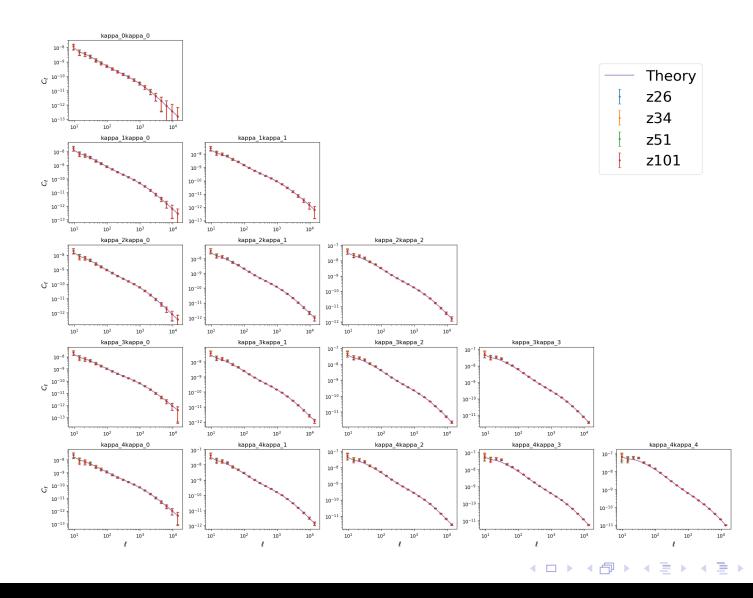

 $2990$ 

ŧ

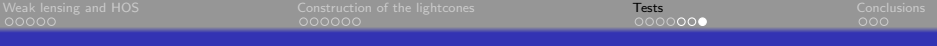

## Test 2: number of snapshots

We construct the lightcones using 101 (all), 51, 34 and 26 snapshots.

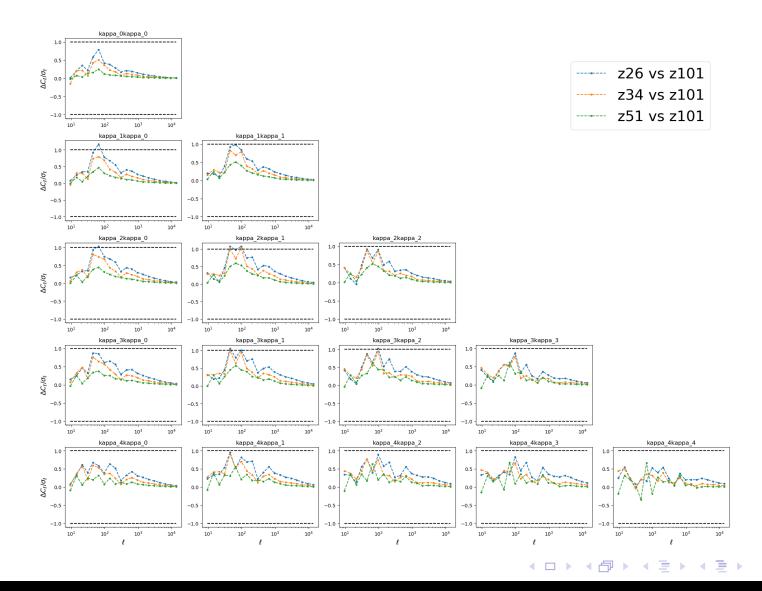

 $2990$ 

Þ

<span id="page-19-0"></span>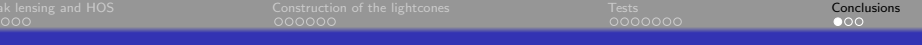

**Kロトメ部トメミトメミト ミニのQC** 

## **Outline**

- 1. [Weak lensing and HOS](#page-1-0)
- 2. [Construction of the lightcones](#page-6-0)
- 3. [Tests](#page-12-0)
- 4. [Conclusions](#page-19-0)

<span id="page-20-0"></span>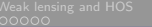

**KORK EXTERNE PROVIDE** 

## **Conclusions**

Goal: optimize the generation of upcoming lensing and clustering simulations needed for the analysis of LSST Y1 data with HOS.

- **O** Tests
	- downsampling at high z: we set densitymax  $z = 1.5$  as our default.
	- o number of shells.
- Related ongoing and upcoming projects:
	- development of pollux (C. Doux).
	- halo-occupation distribution (HOD) models (A. Halder).
	- **•** baryonification of the dark matter shells (A. Vera).
	- systematic effects (A. Nicola).
- **O** Next steps:
	- validate the mock catalogs (J. Harnois-Deraps).
	- measure different HOS (J. Armijo).
	- $\bullet$  vary the volume and mass resolution (K. Heitmann).
- Example notebook to load the data:

[https://github.com/LSSTDESC/pollux/blob/main/pollux\\_io\\_tutorial.ipynb](https://github.com/LSSTDESC/pollux/blob/main/pollux_io_tutorial.ipynb)

<span id="page-21-0"></span>

[Weak lensing and HOS](#page-1-0) [Construction of the lightcones](#page-6-0) [Tests](#page-12-0) [Conclusions](#page-19-0)

イロト イ母 トイミト イミト ニヨー りんぺ

# Thank You!